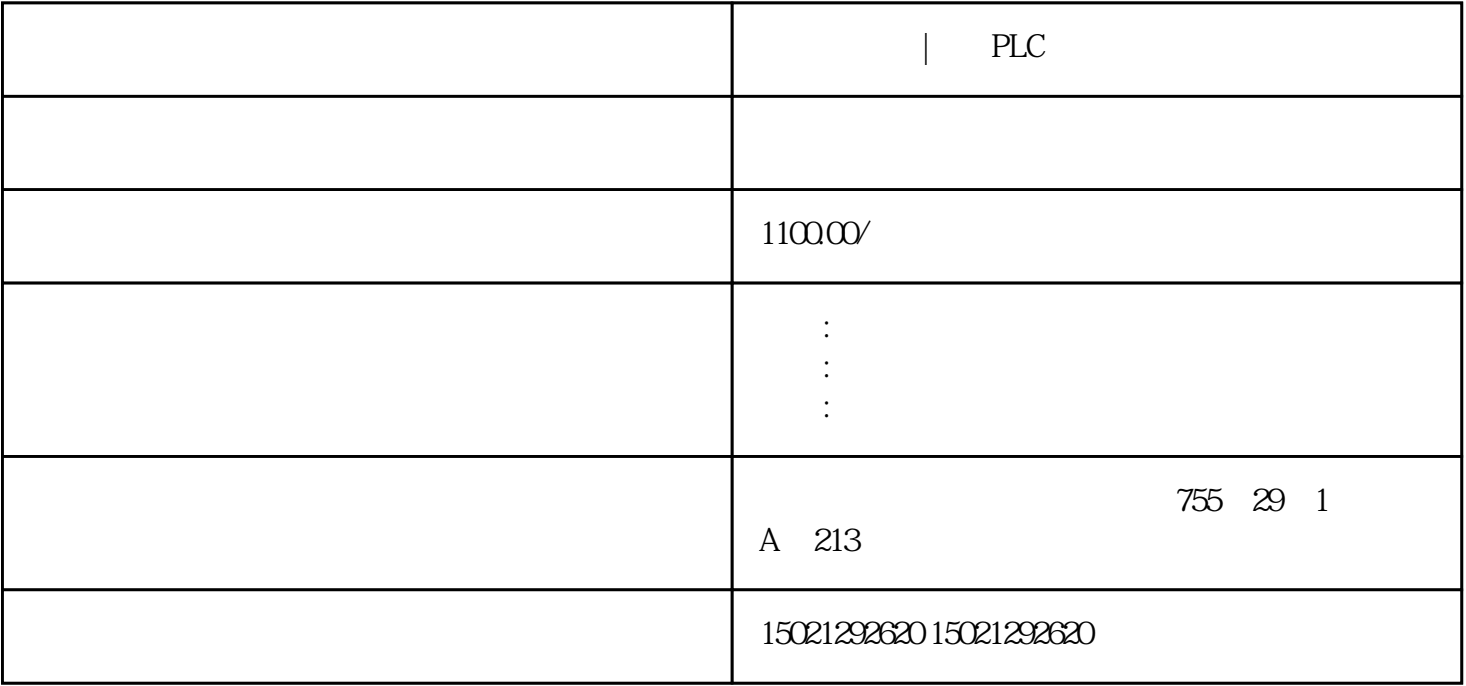

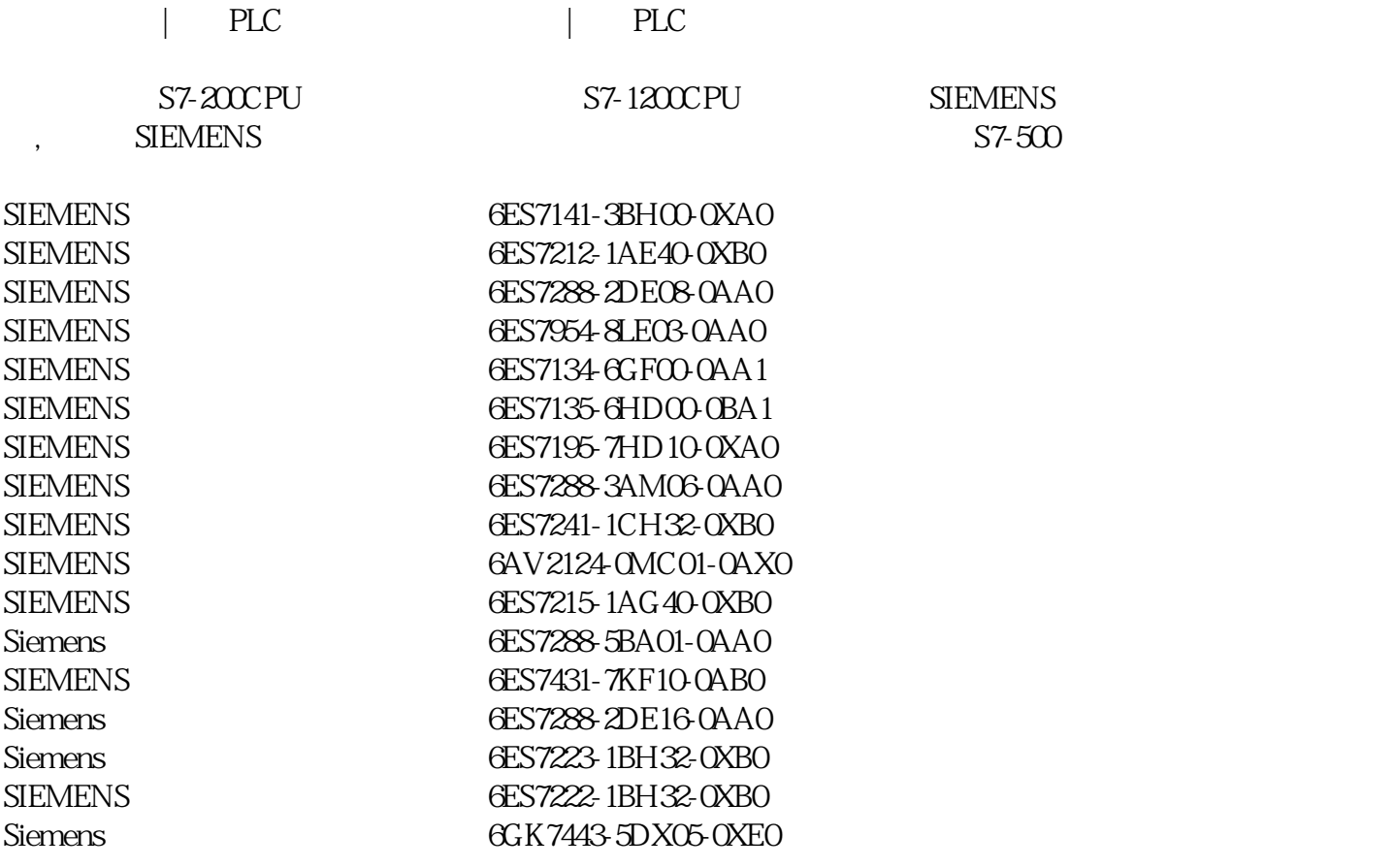

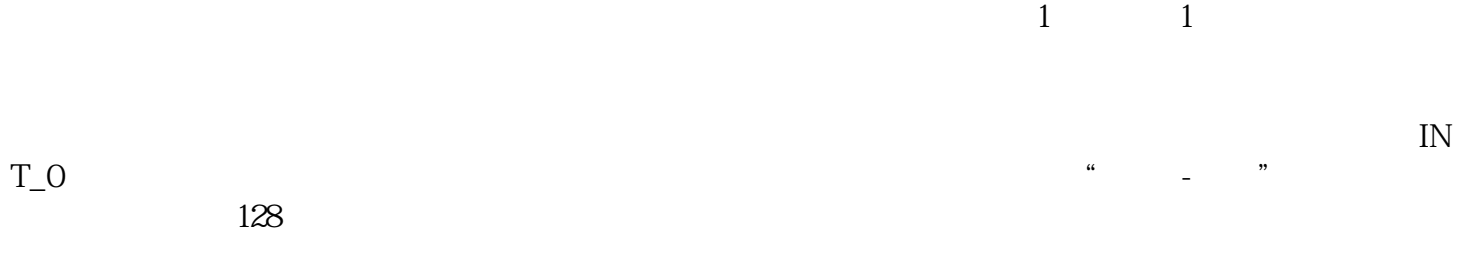

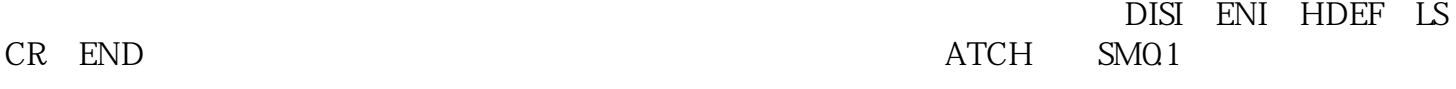

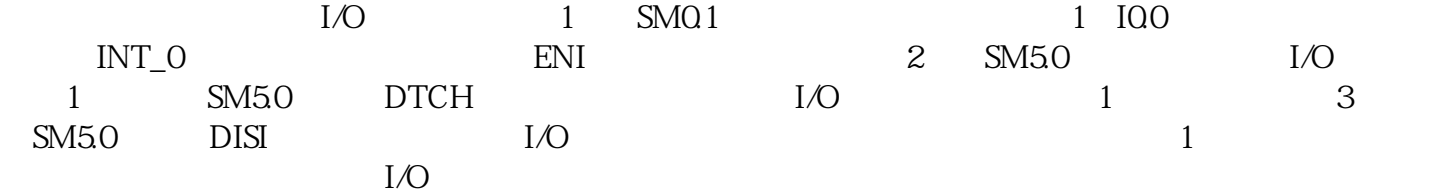

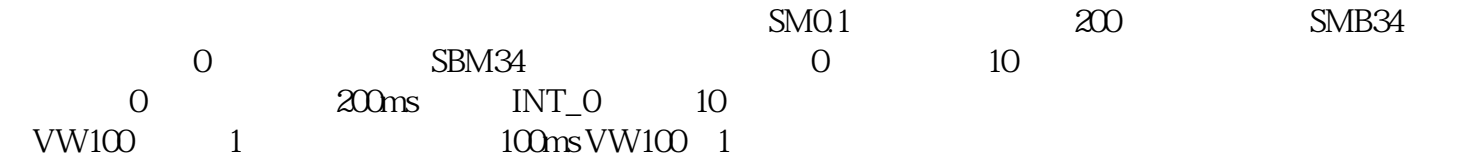

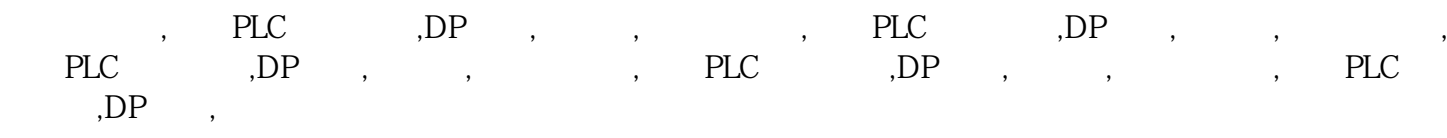

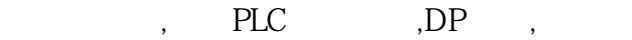

,  $PLC$  ,  $DP$  ,